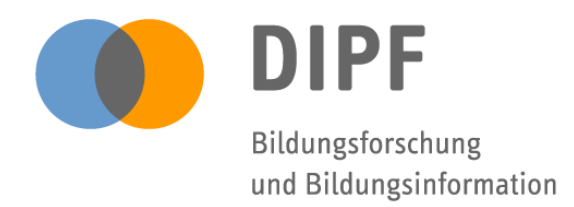

Wie benutzerfreundlich sind Wikis?

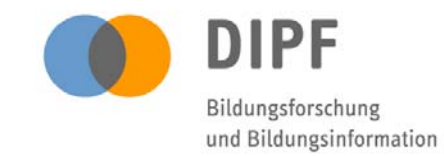

# Übersicht

- Die Wikis des Deutschen Bildungsservers
- Best Practice für die Qualitätsbeurteilung von MediaWiki im Bildungsbereich: Usability von Wikis
- Usability-Test BildungsWiki
- MediaWiki-Erweiterungen
- Fazit und Ausblick

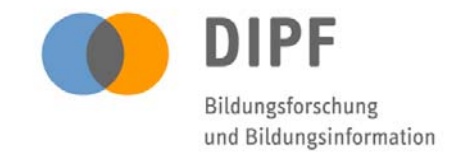

# Die Wikis des Deutschen Bildungsservers

• BildungsWiki

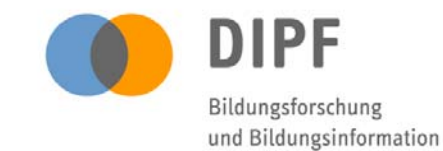

# http://wiki.bildungsserver.de

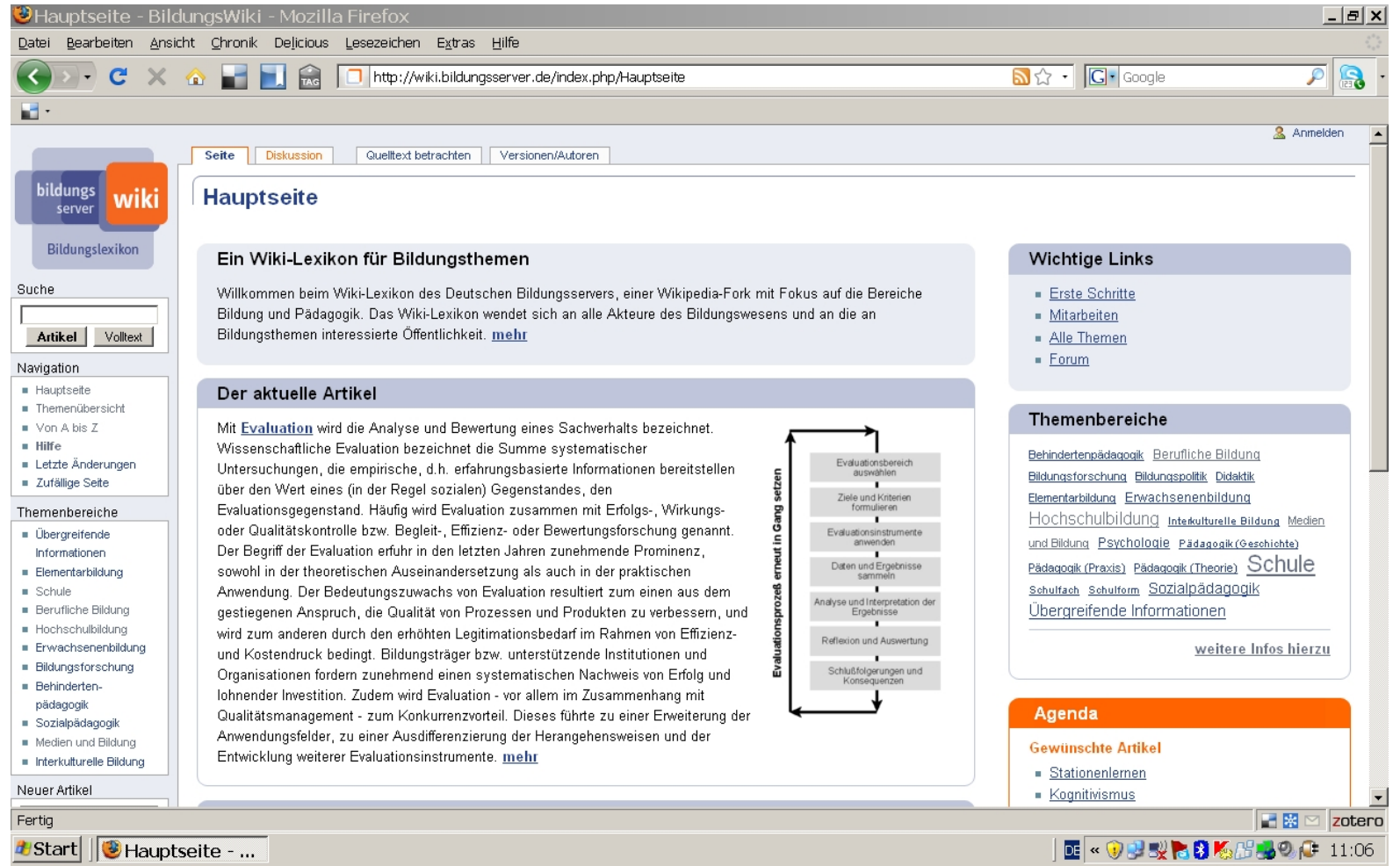

Walldorf, 25.11.09 | Ingo Blees | tekom Regio Baden | Wiki-Usability | Niki-Usability | Niki-Usability | Seite 4

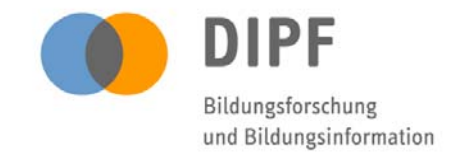

# Die Wikis des Deutschen Bildungsservers

- BildungsWiki
- Wik-i: die Infobörse für Bildungsfragen

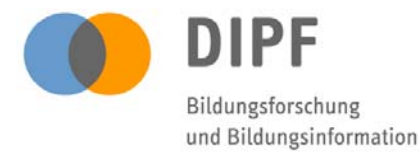

# http://wiki.bildungsserver.de/infoboerse

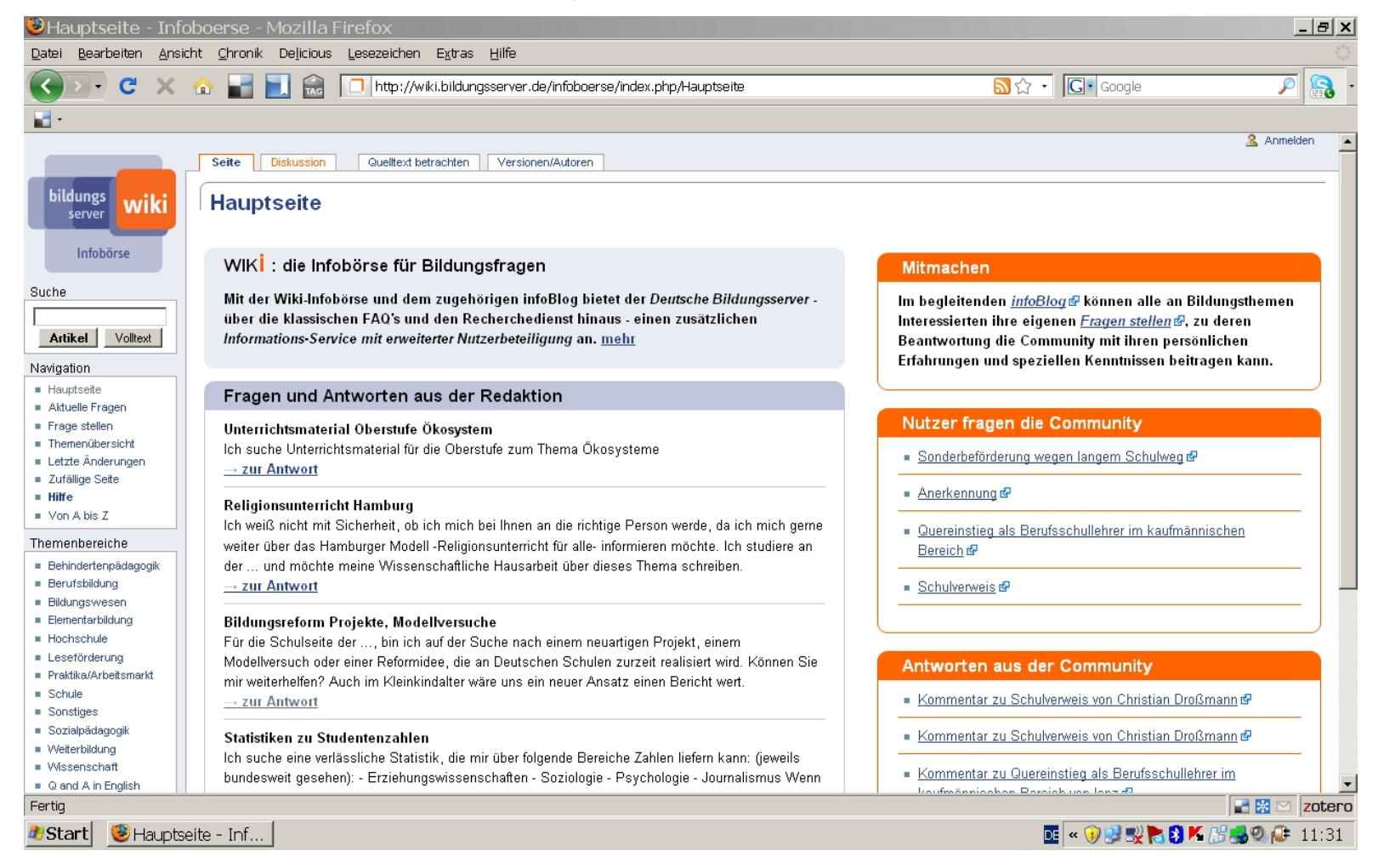

Walldorf, 25.11.09 | Ingo Blees | tekom Regio Baden | Wiki-Usability 6 Seite

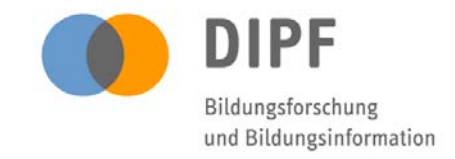

# Die Wikis des Deutschen Bildungsservers

- BildungsWiki
- Wik-i: die Infobörse für Bildungsfragen
- MausPäd: Das Wiki für die medienpädagogische Praxis

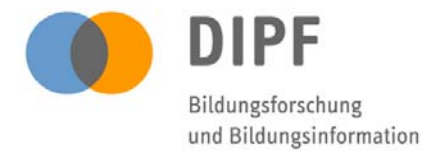

# http://wiki.bildungsserver.de/mauspaed

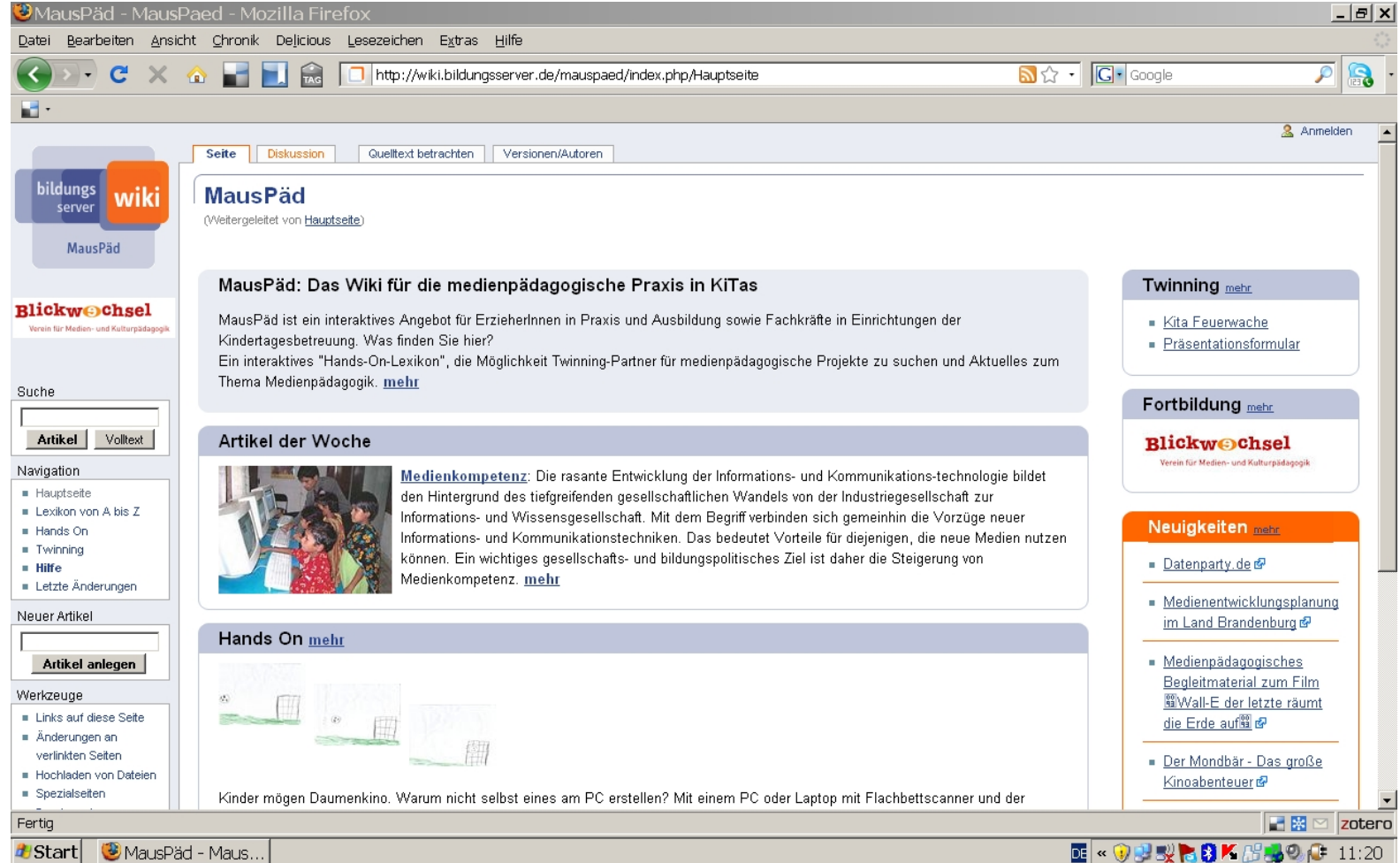

Walldorf, 25.11.09 | Ingo Blees | tekom Regio Baden | Wiki-Usability | Niki-Usability | Seite 8 Seite 8

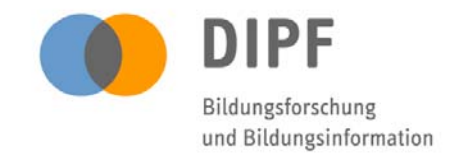

# Die Wikis des Deutschen Bildungsservers

- BildungsWiki
- Wik-i: die Infobörse für Bildungsfragen
- MausPäd: Das Wiki für die medienpädagogische Praxis
- BildungsWiki Weltliteratur

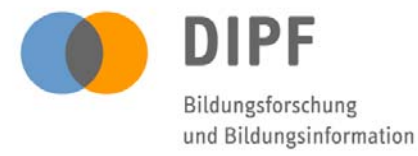

# http://wiki.bildungsserver.de/weltliteratur

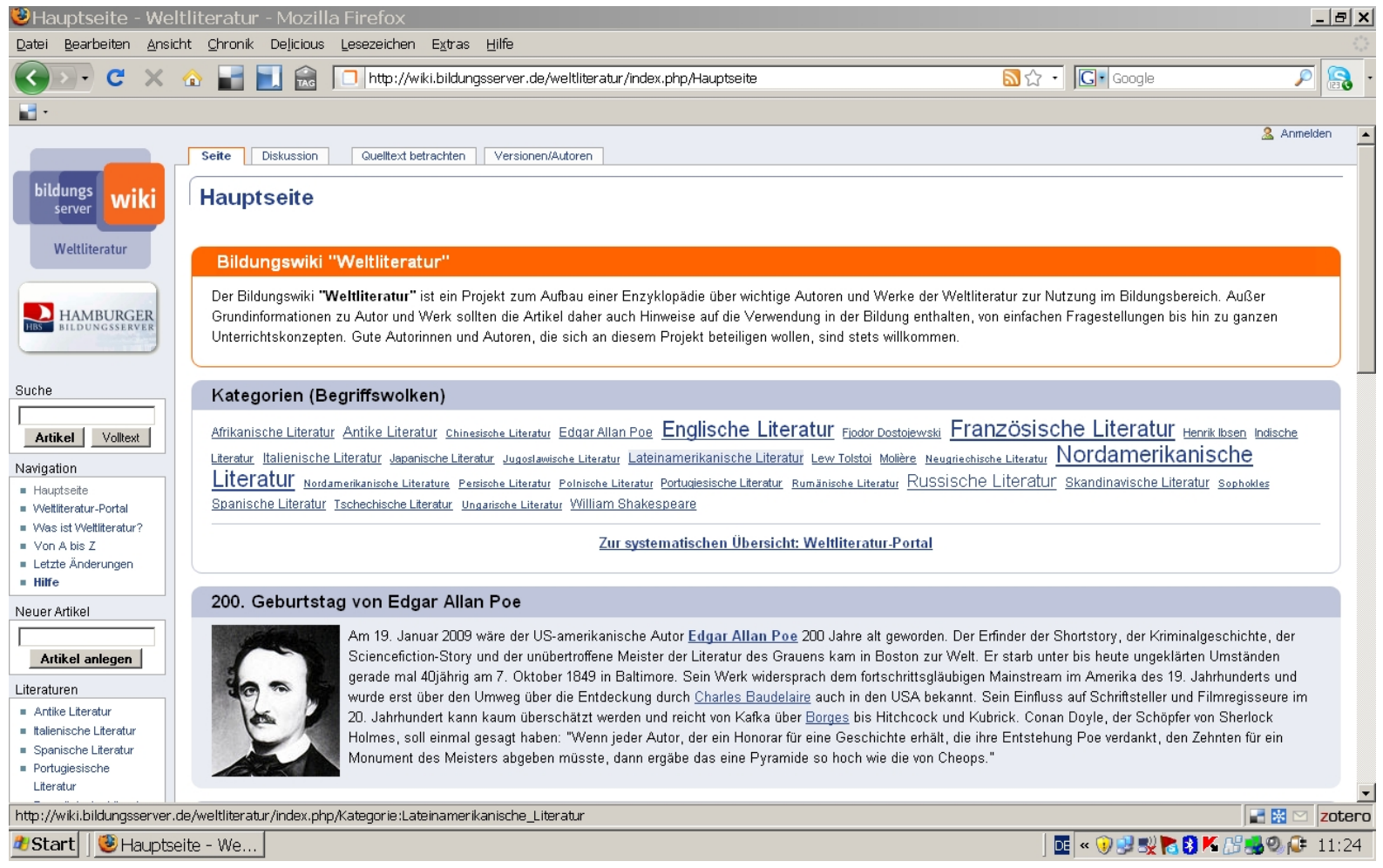

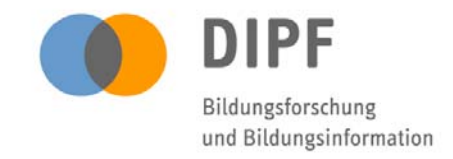

# Die Wikis des Deutschen Bildungsservers

- BildungsWiki
- Wik-i: die Infobörse für Bildungsfragen
- MausPäd: Das Wiki für die medienpädagogische Praxis
- BildungsWiki Weltliteratur
- BildungsWiki Klimawandel

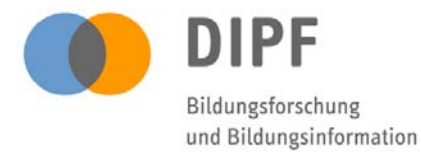

# http://wiki.bildungsserver.de/klimawandel

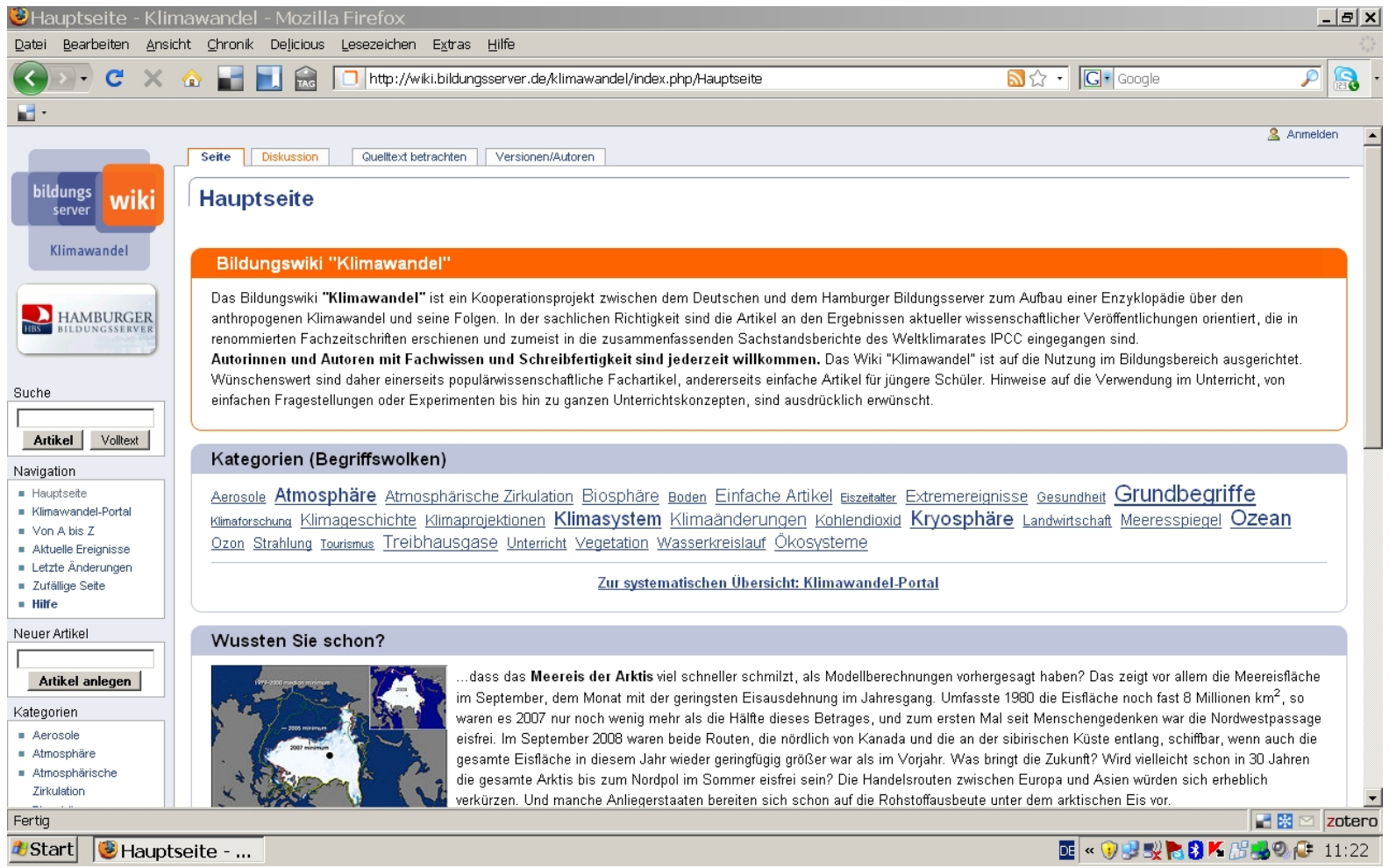

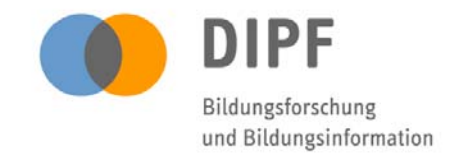

# Best Practice für die Qualitätsbeurteilung von MediaWiki

• Wie *usable* / benutzerfreundlich sind Wikis?

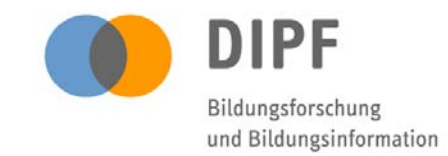

# **Usability**

Laut ISO-Norm bezeichnet die *Usability* das Ausmaß, in dem ein System durch bestimmte Nutzer in einem Nutzungskontext verwendet werden kann, um Ziele effektiv, effizient und zufriedenstellend zu erreichen.

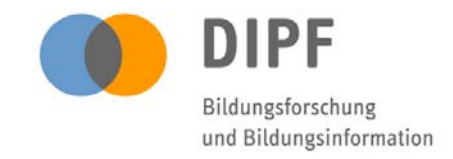

# Best Practice für die Qualitätsbeurteilung von MediaWiki

- Wie *usable* / benutzerfreundlich sind Wikis?
- Wikis gelten gemeinhin als niedrigschwellige Technologie.
- Trotz stetig steigender Benutzerzahlen arbeiten nur wenige Nutzer aktiv in den Wikis des DIPF mit.
- Annahme: Usability-Probleme der Nutzer
- Bisher kaum Forschung zur *Wiki-Usability*

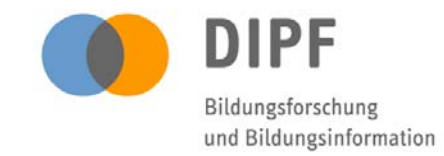

- Probandengewinnung
- 11 Testnutzer (Studierende und Dozenten des Fachbereichs Erziehungswissenschaften, Universität Frankfurt am Main)
- Testlabor im DIPF, Frankfurt am Main

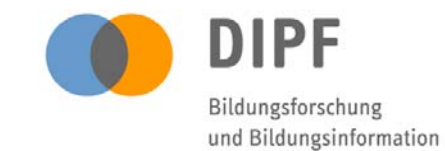

## **Testlabor**

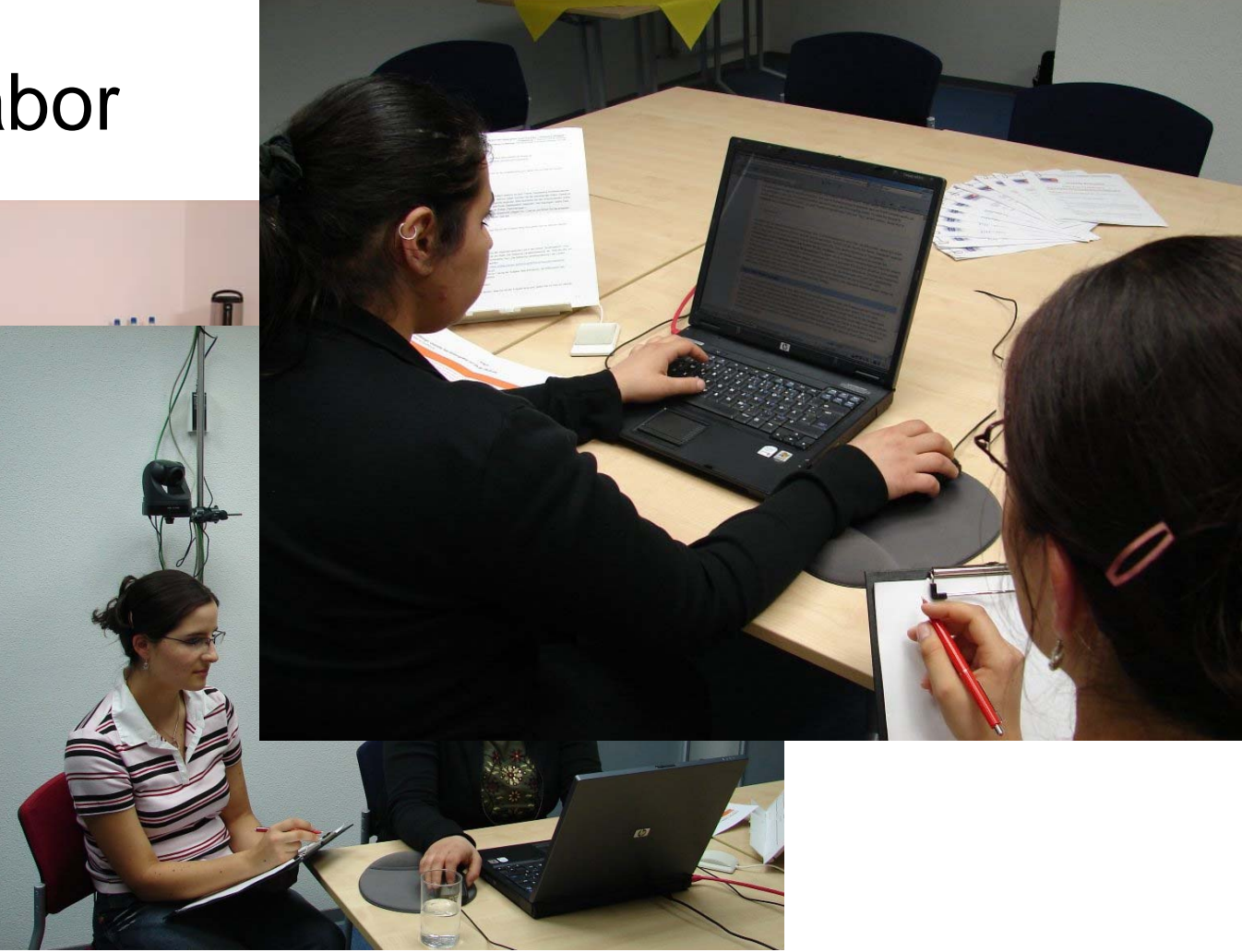

Walldorf, 25.11.09 | Ingo Blees | tekom Regio Baden | Wiki-Usability | Niki-Usability | Seite 17

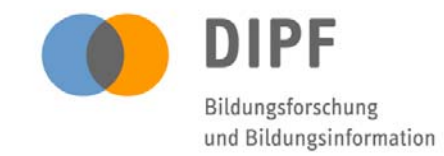

- Probandengewinnung
- 11 Testnutzer (Studierende und Dozenten des Fachbereichs Erziehungswissenschaften, Universität Frankfurt am Main)
- Testlabor im DIPF, Frankfurt am Main
- **Methode des Lauten Denkens**
- *Discount Usability Engineering*

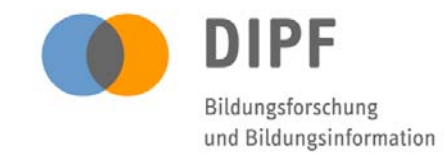

- Ziel: Schwierigkeiten in der Benutzung des BildungsWikis aufdecken und Benutzungsfreundlichkeit verbessern.
- Methodik: Forschungsbereiche Mensch-Maschine-Interaktion (engl. *Human Computer Interaction*), Empirische Sozialforschung

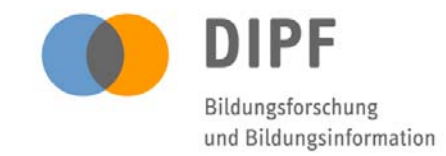

- $\bullet$  Testdesign "Heuristische Evaluation"
- Identifikation typischer Anwendungsbereiche im Wiki

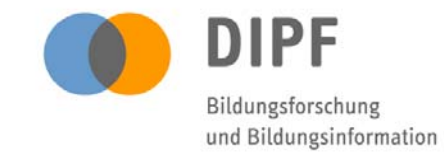

## Usability-Heuristiken und Problembereiche der Wiki-Usability

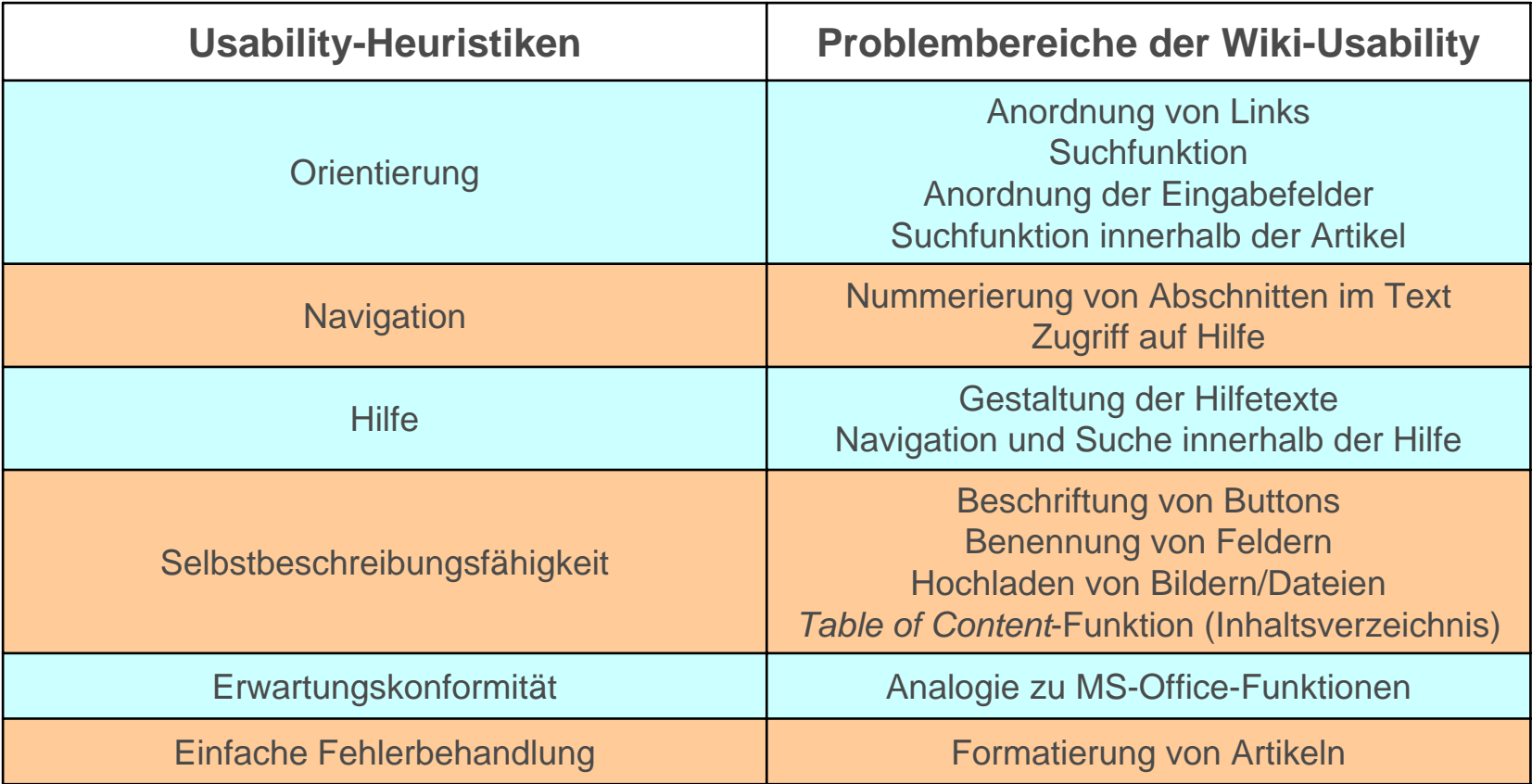

Walldorf, 25.11.09 | Ingo Blees | tekom Regio Baden | Wiki-Usability 21 Number 21 Seite 21

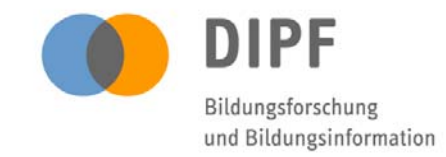

- $\bullet$  Testdesign "Heuristische Evaluation"
- Identifikation typischer Anwendungsbereiche im Wiki
- **Erarbeitung der Testdokumente: Aufgabenblatt, Post-Test-Fragebogen, Einverständniserklärungen zur wissenschaftlichen Nutzung der Daten und zur öffentlichen Verwendung der Audio- und Videoaufzeichnungen, Leitfaden**

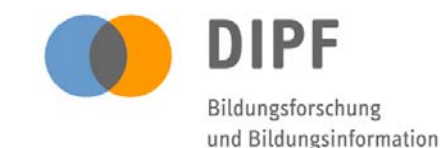

### Testunterlagen

Deutsches Institut für Internationale Pädagogische Fors Proje<br>Studentische Mitarbeit: Désirée

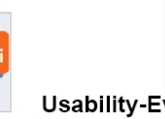

Das BildungsWiki ist ein Online-Lexikon auf der Basis e interessierte Nutzer sind eingeladen, am Lexikon mitzu das BildungsWiki bereits als Startseite im Internet-Brow

#### Allgemeine Hinweise zur Bearbeitung der A

- Bitte lesen und bearbeiten Sie alle Aufgaben na Wenn Sie der Meinung sind, dass Sie eine Aufg Sie mir dies bitte mit.
- . Wenn Sie Probleme mit einer Aufgabe haben Aufgabenstellung.
- Auch wenn Sie bei einer Aufgabe gar nicht weit Zeichen, Ich werde Sie dann bitten, mit der näch Sie die Bearbeitung jeder neuen Aufgabe bitte v aus
- Alle für die Testaufgaben notwendigen Dateien auf dem Desktop
- Auch wenn Sie den gesamten Test abbrechen - Bitte denken Sie daran während der Bearbeitun
- . Nicht vergessen: Nicht Sie werden getestet son
- · Es ist durchaus möglich, dass nicht alle Aufgabe können. Orientieren Sie sich dennoch bei der B Reihenfolge der Aufgaben.

Falls noch einige Punkte zur Bearbeitung der Aufgaben Fragen

Beginnen Sie nun mit der Bearbeitung der Aufgaben au

Deutsches Institut für Internationale Pädagogische Forsch Projel<br>Studentische Mitarbeit: Désirée

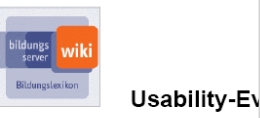

#### Einverständniserklärung

Vielen Dank

Der Usability-Test dient der Überprüfung der Benutz einem Web 2.0-Angebot des Deutschen Bildungsserve Lehrveranstaltung ... Social Software" im Master-Stu Engineering an der Hochschule Darmstadt in Koopera Internationale Pädagogische Forschung (Dipf) statt. Handlungen am Bildschirm und Kommentare der aufgenommen sowie schriftliche Notizen durch den werden außerdem Angaben in einem Fragebogen erhob anonymisiert ausgewertet und für Forschungszwecke Zugang zu den Daten. Mit der Unterschrift unter diese E die oben genannten Bedingungen des Usability-Tests.

 $Qut$  Datum Thterchrift des Testteilnahr Bitte den Namen nochmals l

**Usability-Evaluation** 

### Post-Test-Fragebogen

Vielen Dank für Ihre Unterstützung! Durch die Beantwortung des Fragebog<br>mit, das Bildungs-Wiki zu verbessern und ermöglichen uns, einige statistis erheben. Wir bitten Sie, sich für die Beantwortung der Fragen rund 10 Mini nehmen.

#### Da die Fragen sich z.T. auf die Aufgaben aus dem Test beziehen, hie noch einmal die Fragen aus dem Usability-Test:

Aufgabe 1

Bitte melden Sie sich beim BildungsWiki als Nutzer an (http://wiki.bildungsserver.de/index.php/Hauptseite)

#### Aufgabe 2

- a) Sie sind durch Ihr Studium bestens mit dem Thema "Gewaltsame unter Jugendlichen" vertraut. Daher möchten Sie de Schulen" im BildungsWiki ergänzen. Bitte bearbeit indem Sie unter dem Punkt "Deeskalation" folgend
- Text\_Gewalt.doc im Ordner "Testunterlagen") b) Heben Sie bitte die Überschrift ("Regeln für...") her Punkte in Form einer Liste auf.

#### Aufgabe 3

Bitte fügen Sie den folgenden externen Link in den Punkt 3.1.4 an der Stelle. Die hessische Landesve der schon vorhandene Text ("Die hessische Lande: angezeigt werden Nutzen Sie zur Lösung der Aufgabe, falls erforderli BildungsWikis

Deutsches Institut für Internationale Pädagogische Forschung (Dipf) | Hoch Deutsches Institut für Internationale Pädagogische Forschung (Dipf) | Hochschule Darmstadt<br>| Projektleitung: A. Reinhold, Projekte International<br>| Studentische Mitarbeit: Désirée Schaadt, Esin Sevgi, Alexander Schuster Projektleitung: A. Reinhol<br>Projektleitung: A. Reinhol<br>Studentische Mitarbeit: Désirée Schaadt, Esin Sevgi

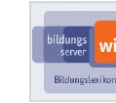

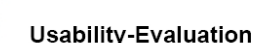

#### Bitte erst nach dem Usability-Test ausfüllen:

Für die Ergebnispräsentation sowie eine eventuelle Veröffentlichung als multimediales Dokument, wäre die Verwendung der anonymisierten Aufzeichnungen eine hilfreiche Ergänzung der Projektarbeit. Wenn Sie dies erlauben möchten, unterschreiben Sie bitte die untenstehende Einwilligung zur öffentlichen Verwendung von Aufzeichnungen nach Beendigung des Usability-Tests.

#### Einwilligung zur öffentlichen Verwendung von Aufzeichnungen

Ich bin damit einverstanden, dass anonymisierte Aufzeichnungen, d. h. Ausschnitte aus den Video- bzw. Audioaufzeichnungen aus dem Usability-Test, ggf. im Rahmen einer Ergebnispräsentation gezeigt bzw. als multimediales Dokument veröffentlicht werden.

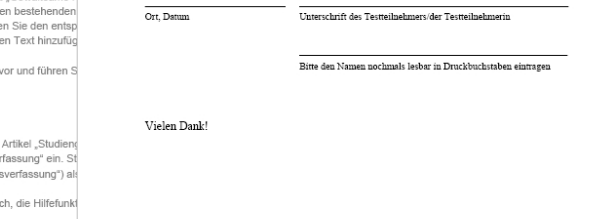

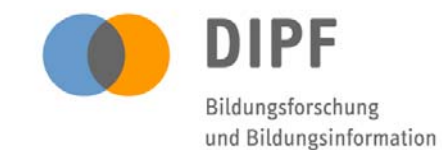

### Testunterlagen

- Intern -

### Testdesign: Usability Test BildungsWiki (07.05.08 / 08.05.08)

Leitfaden zur Durchführung

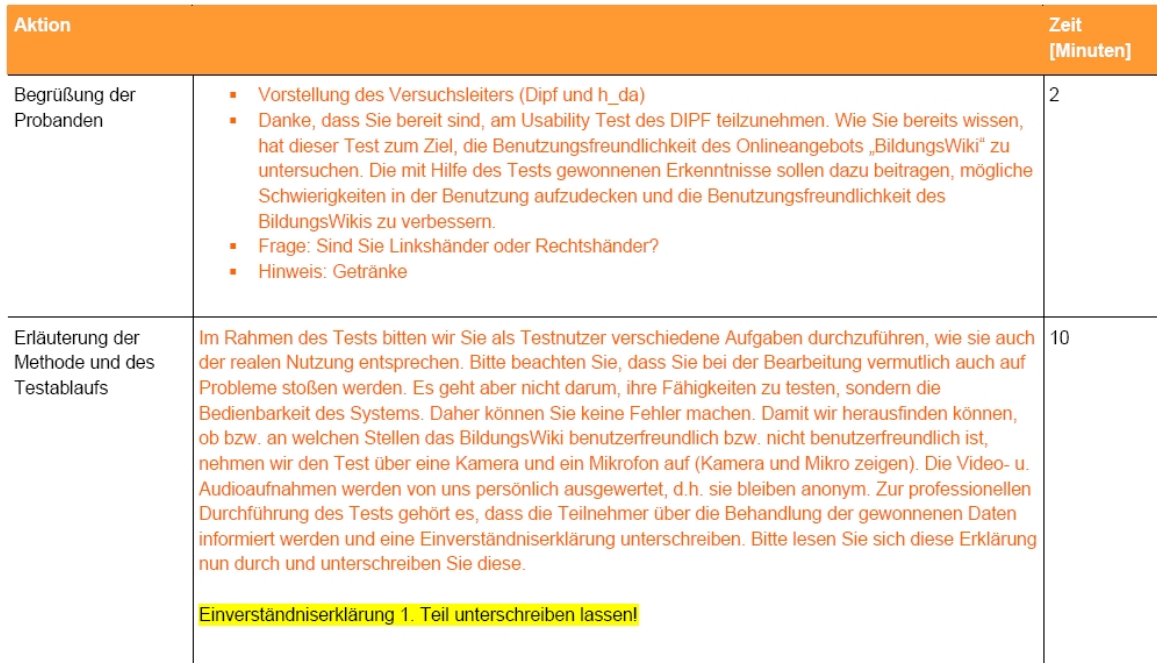

 $-1-$ 

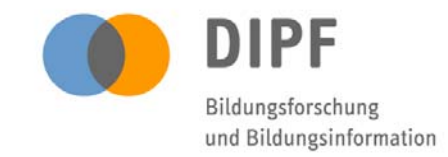

- $\bullet$  Testdesign "Heuristische Evaluation"
- Identifikation typischer Anwendungsbereiche im Wiki
- Erarbeitung der Testdokumente: Aufgabenblatt, Post-Test-Fragebogen, Einverständniserklärungen zur wissenschaftlichen Nutzung und öffentlichen Verwendung der Aufzeichnungen, Leitfaden
- **Pretest**

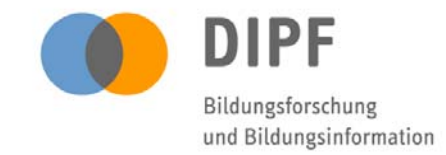

• Videoaufzeichnungssoftware *Camtasia Studio*

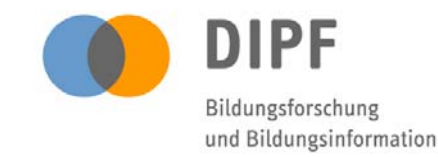

### Aufgabe 1

Bitte melden Sie sich beim BildungsW (http://wiki.bildungsserver.de/index.php

Bitte laut denken!

Wenn Sie denken, dass Sie mit der Aufgabe f

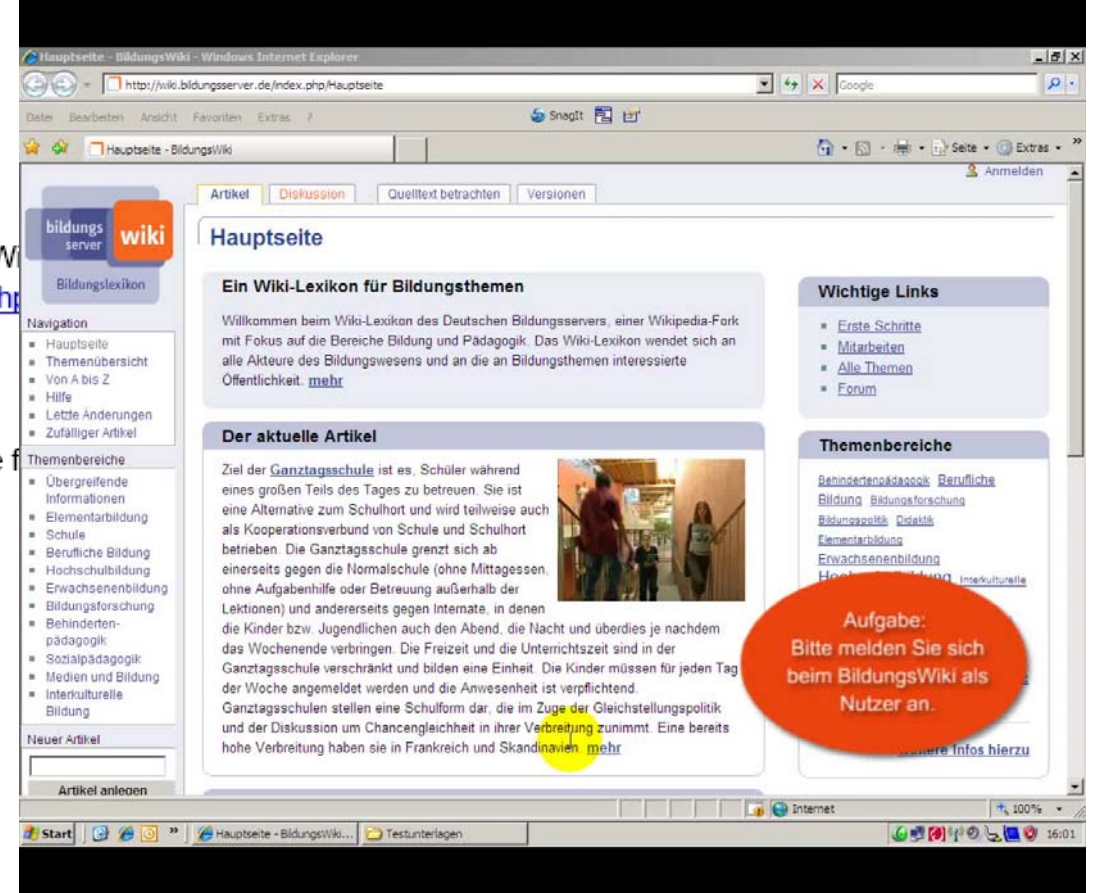

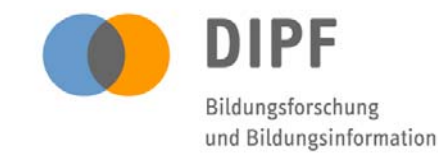

### Aufgabe 4

Bitte fügen Sie das Bild "braille alpha". Schule Bildung "Blindenpädagogik und Sehbehinder Aufgabe, falls erforderlich, die Hilfefu

Bitte laut denken!

Wenn Sie denken, dass Sie mit der Aufgabe

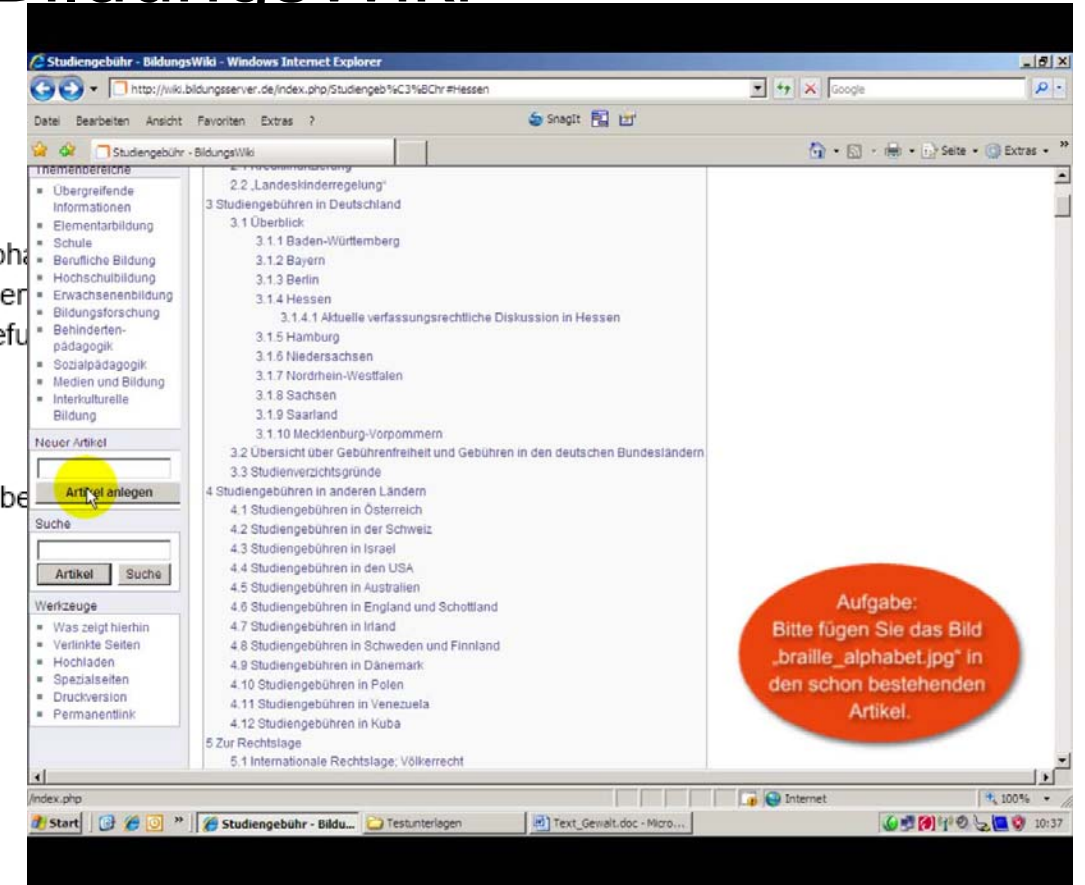

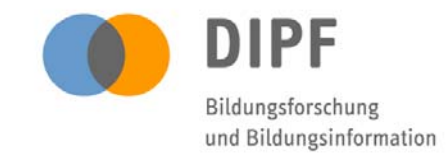

- Videoaufzeichnungssoftware *Camtasia Studio*
- Datenaufbereitung, Transkriptionsschema
- **Datenanalyse – Modell zur Systematisierung und Kodierung großer Datenmengen aus der**  *Qualitativen Sozialforschung*

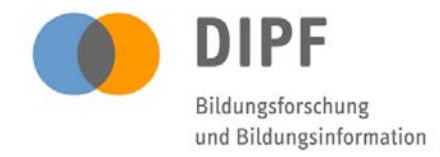

## Auswertungstabelle qualitative Inhaltsanalyse

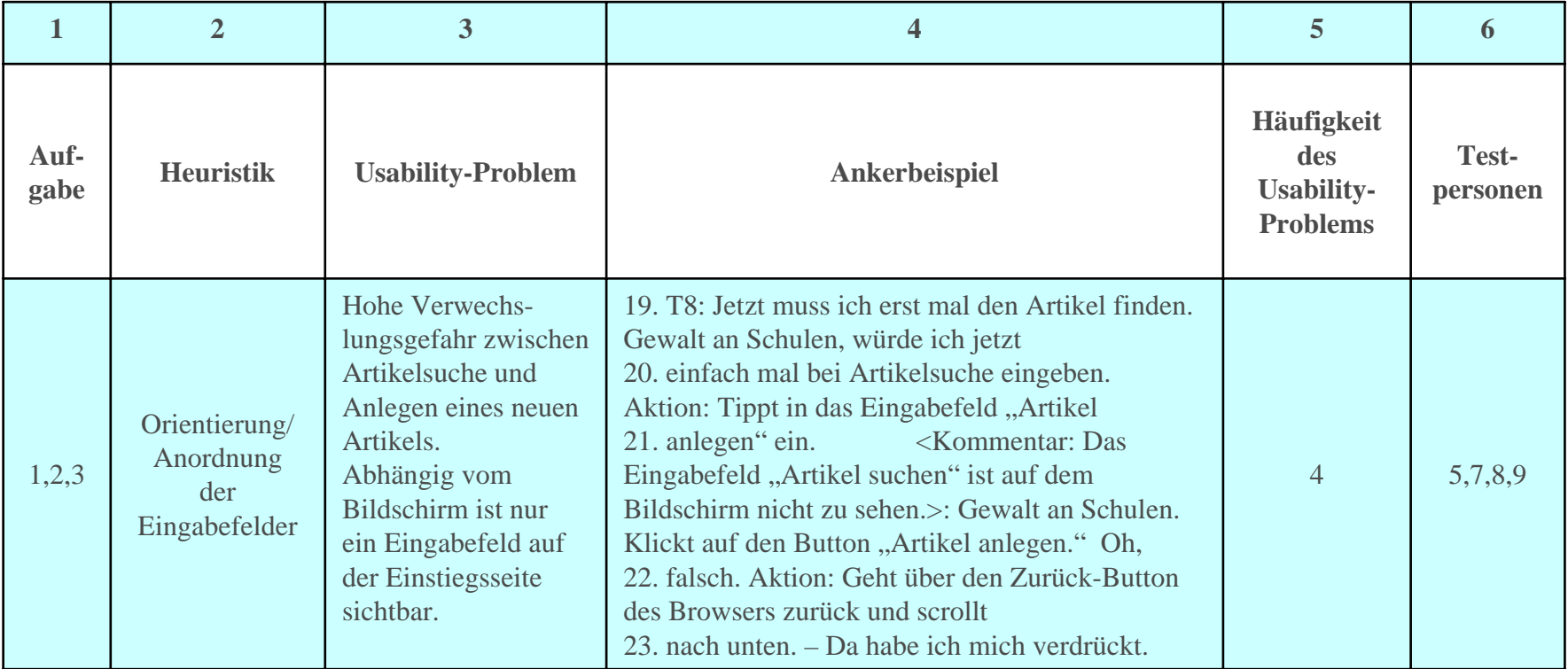

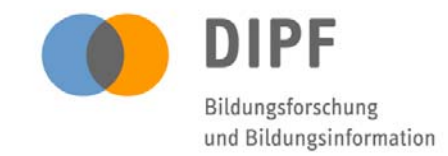

- Videoaufzeichnungssoftware *Camtasia Studio*
- Datenaufbereitung
- Datenanalyse Modell zur Systematisierung und Kodierung großer Datenmengen aus der *Qualitativen Sozialforschung*
- **Identifikation der Usability-Probleme**

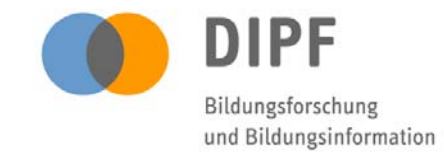

# Aufgedeckte Usability-Probleme

- Anmelden als Benutzer
- Hochladen von Bildern
- Orientierung innerhalb von Artikeln
- Verwendung der Wiki-Syntax
- Fehlender WYSIWYG-Editor
- Unverständliche Hilfetexte
- Kategorisierung von Artikeln

### Checkliste Usability-Probleme und Usability-Empfehlungen

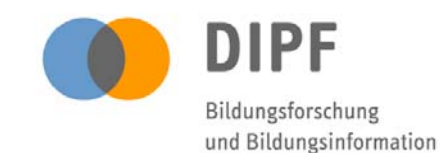

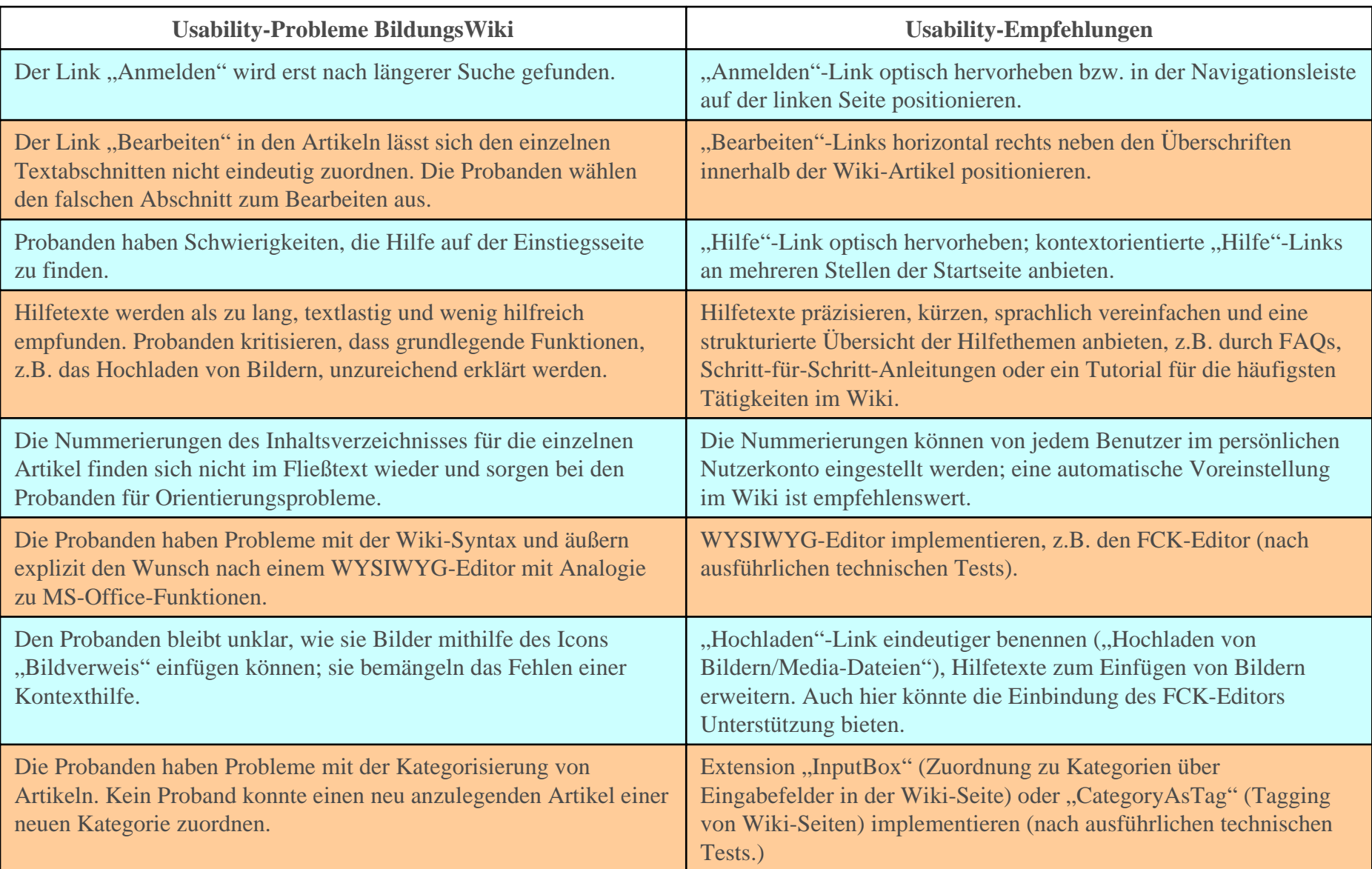

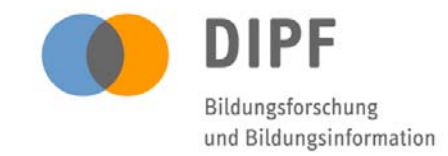

- Videoaufzeichnungssoftware *Camtasia Studio*
- Datenaufbereitung
- Datenanalyse Modell zur Systematisierung und Kodierung großer Datenmengen aus der *Qualitativen Sozialforschung*
- Identifikation der Usability-Probleme
- **Umsetzung von Usability-Empfehlungen**
- **Folgeevaluation**

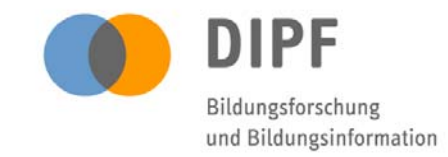

# MediaWiki-Erweiterungen

- Studie "Systementwicklung/-erweiterungen"
- Evaluierung erweiterter Wiki-Funktionalitäten, so genannter *Wiki Extensions*
- Qualitätsaspekte: *Usability*, *Funktionsumfang*, Unterstützung des *redaktionellen Qualitätsmanagements*

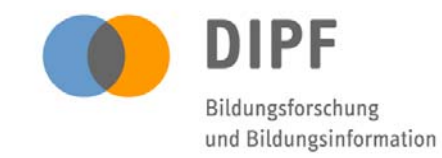

# MediaWiki-Erweiterungen

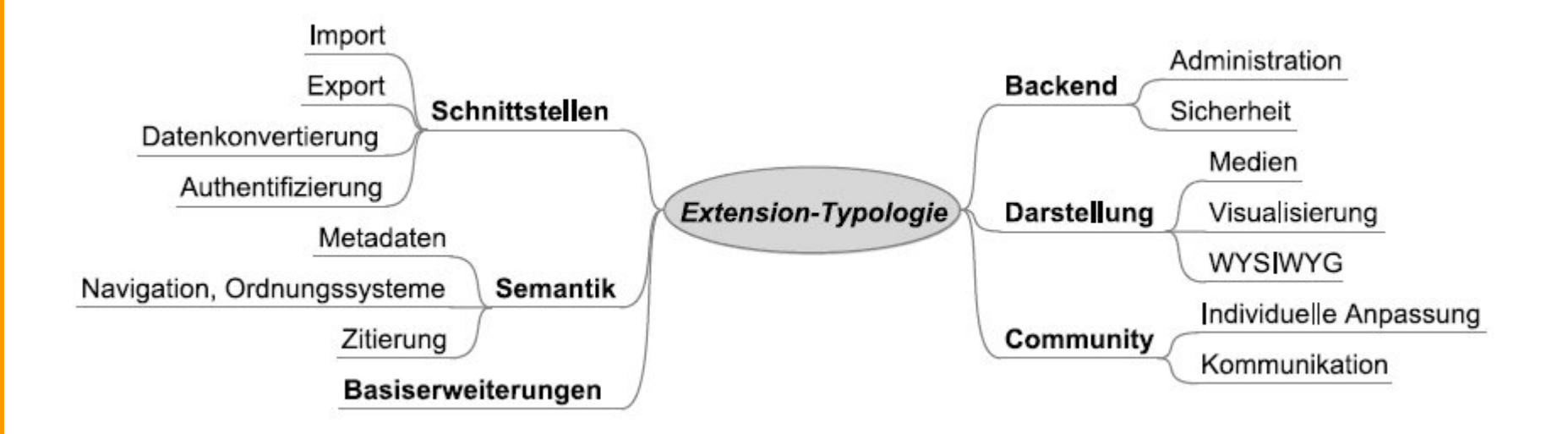

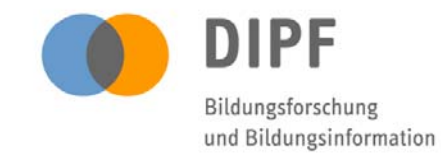

# Beispiel FCK-Editor

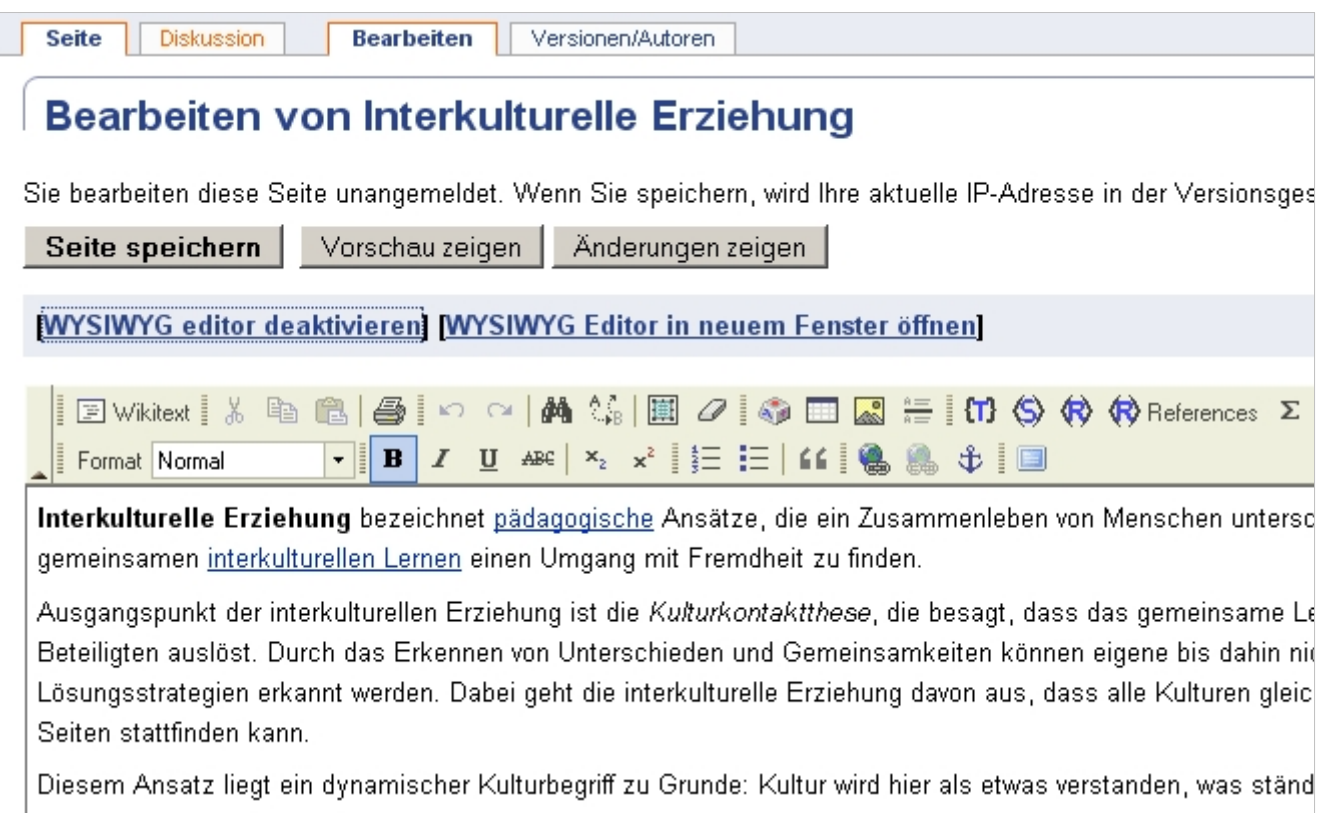

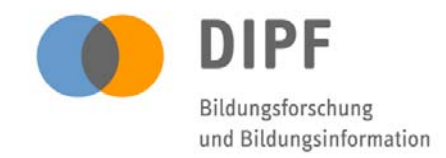

# Fazit und Ausblick

- MediaWiki-Software lässt sich flexibel an verschiedene Nutzungskontexte anpassen; regelmäßige Usability-Evaluationen sind daher nötig.
- Usability-Tests mit Probanden der Zielgruppe zwar aufwändig; jedoch vergleichsweise kostengünstig durchführbar (z.B. im Rahmen eines studentischen Projekts).

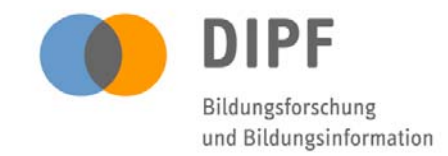

# Fazit und Ausblick

- Labor-Infrastruktur wie sie im DIPF zur Verfügung steht – von Vorteil
- Keine verallgemeinerbaren Ergebnisse; explorative **Studie**
- Jedoch konkrete Empfehlungen zur Optimierung der Benutzerfreundlichkeit von Wikis für Administratoren von MediaWikis und Wiki-Systementwickler